## **Inhaltsverzeichnis**

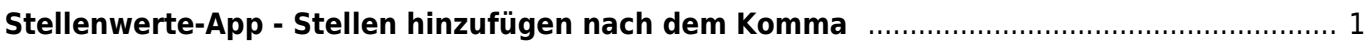

Last update: 2022/02/14 11:30 ipad\_apps:stellenwerte:stellen\_nach\_komma https://wiki.hedingen.schule/doku.php?id=ipad\_apps:stellenwerte:stellen\_nach\_komma

## <span id="page-2-0"></span>**Stellenwerte-App - Stellen hinzufügen nach dem Komma**

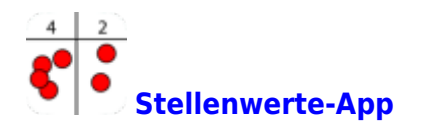

In den Einstellungen kann die Anzahl Stellen eingestellt werden.

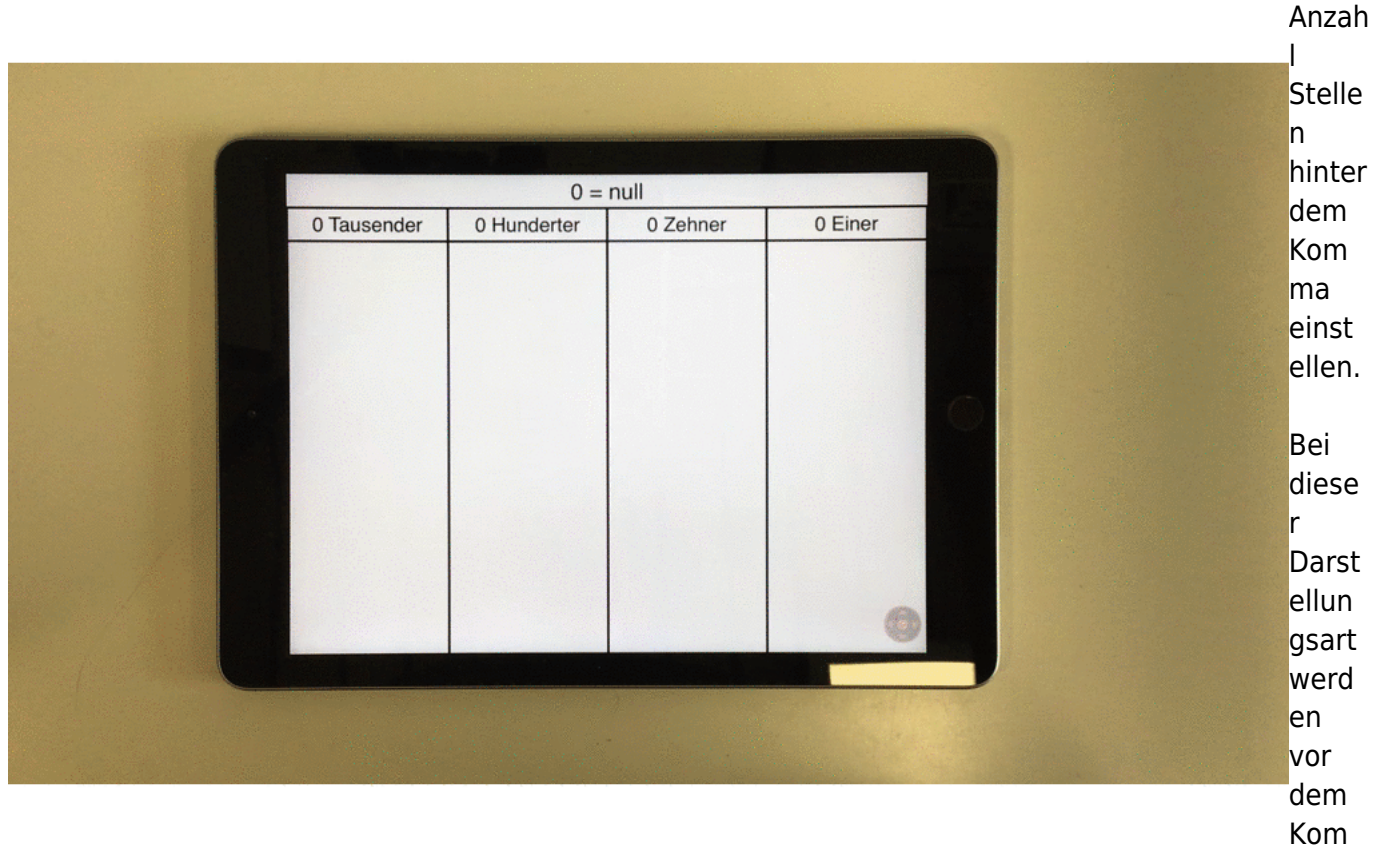

ma nur noch die Einer angezeigt.

From: <https://wiki.hedingen.schule/> - **Wiki der Schule Hedingen**

Permanent link: **[https://wiki.hedingen.schule/doku.php?id=ipad\\_apps:stellenwerte:stellen\\_nach\\_komma](https://wiki.hedingen.schule/doku.php?id=ipad_apps:stellenwerte:stellen_nach_komma)**

Last update: **2022/02/14 11:30**